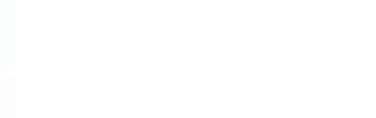

# **La banca dati geologica di ARPA Piemonte 10 anni dopo**

### Luca Lanteri, Rocco Pispico Arpa Piemonte **Dipartimento Rischi Naturali e Ambientali**

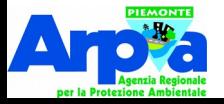

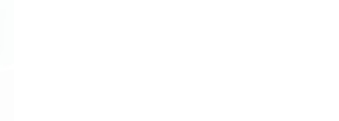

- **Analisi, definizione ed aggiornamento a scala regionale del quadro dei processi di modellamento naturale del territorio piemontese**
- **Rilievo e raccolta di informazioni a seguito di eventi alluvionali**
- **Gestione della rete di monitoraggio dei fenomeni franosi e della rete di GPS permanenti**
- **Gestione di tematiche ambientali**

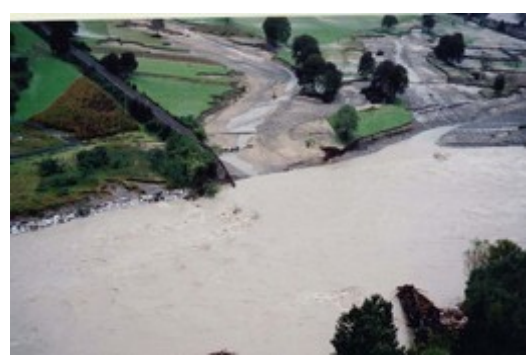

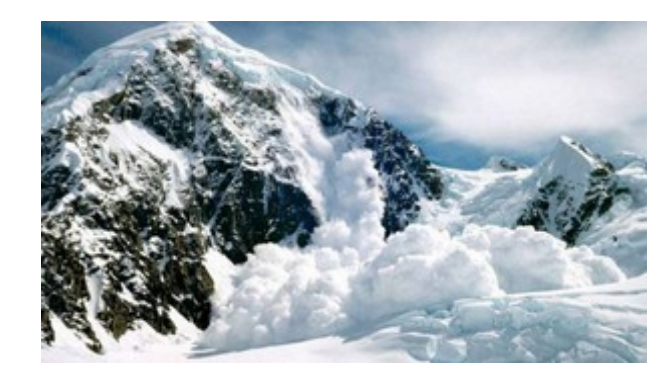

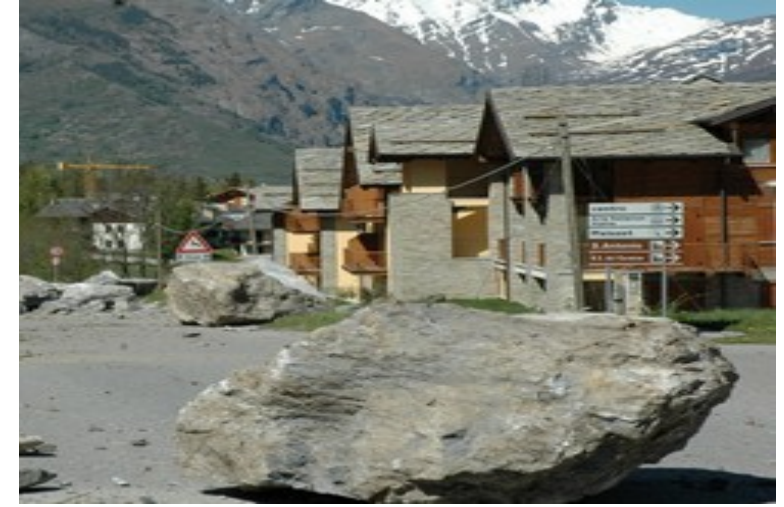

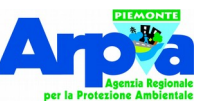

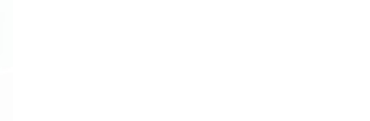

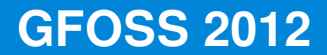

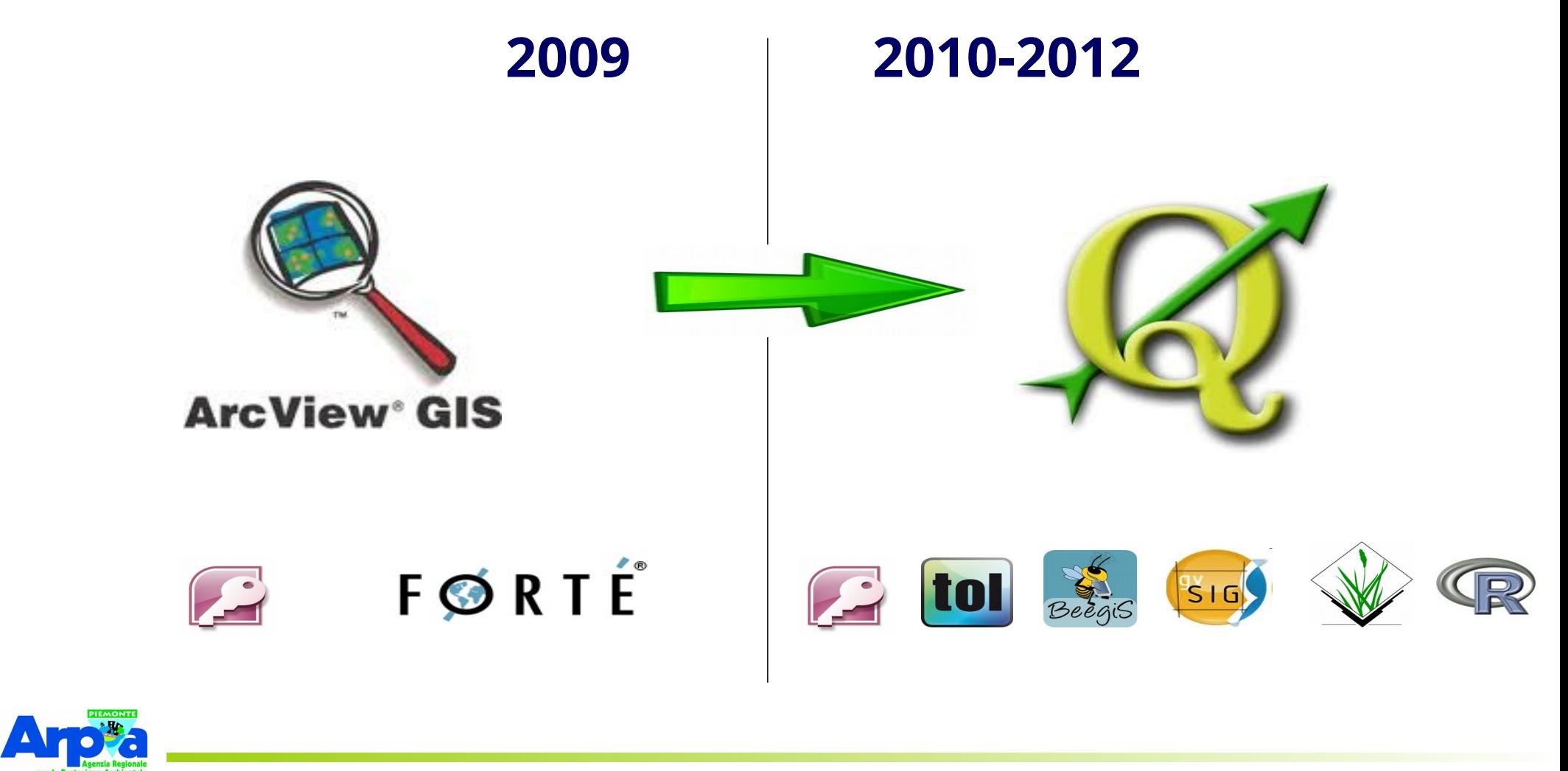

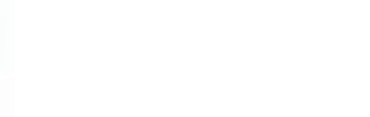

**AN** 

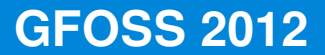

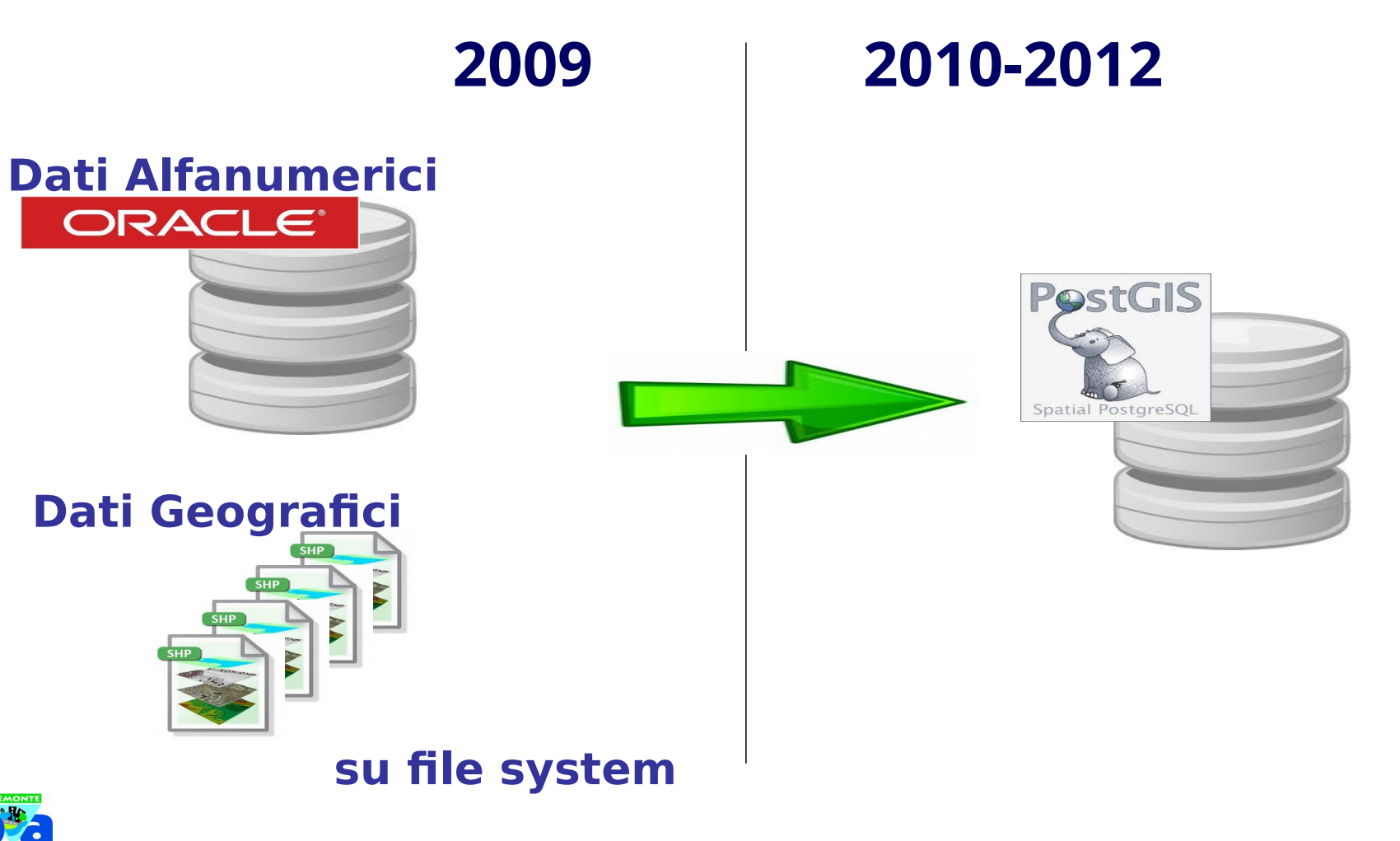

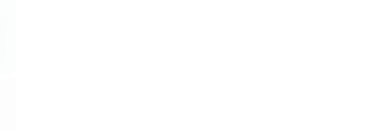

## **2012 2020**

### **580 layer geografici**

### **3'100 layer geografici**

**230 GB di Dati**

### **31 GB di Dati**

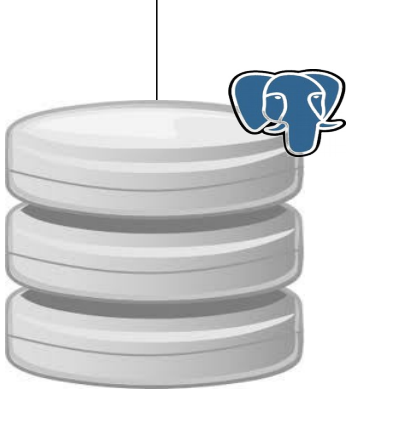

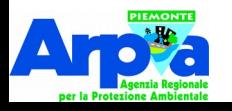

### **Utenti 2012**

**20 utenti** che inseriscono e consultano contemporaneamente dati **distribuiti su 3 sedi**: Torino, Biella e Cuneo

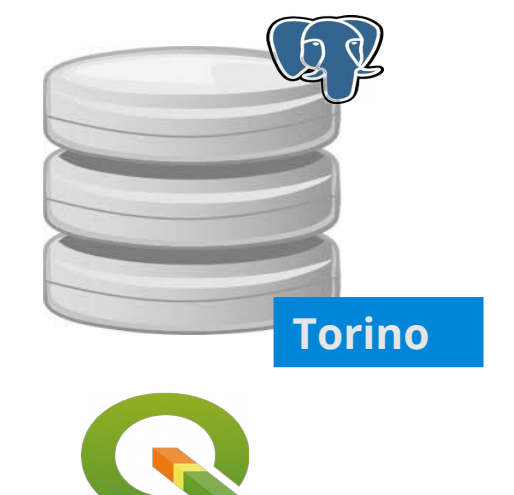

**L'aggiornamento della BD è in tempo reale**

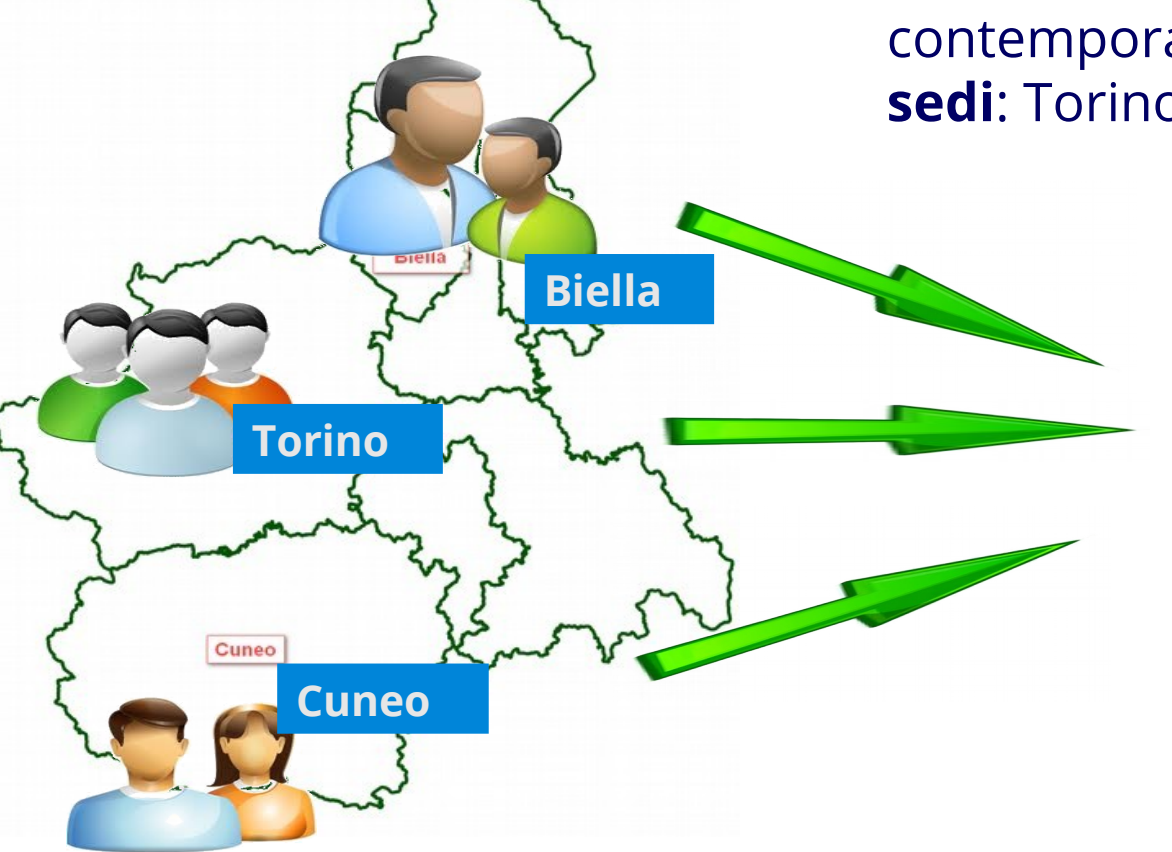

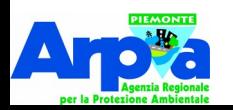

Hr

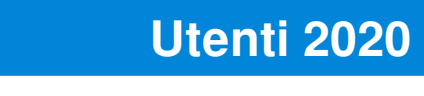

**200 utenti** che consultano e inseriscono dati con diversi strumenti

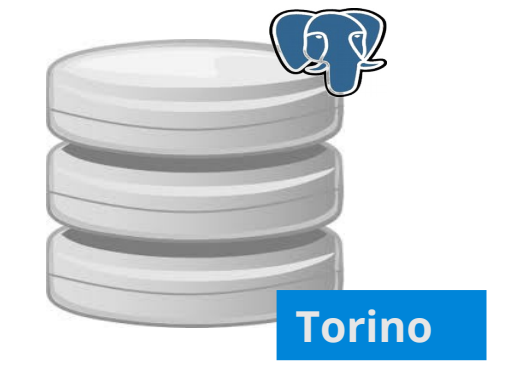

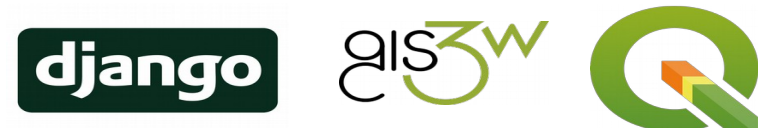

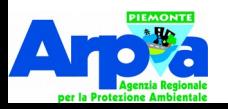

Hr

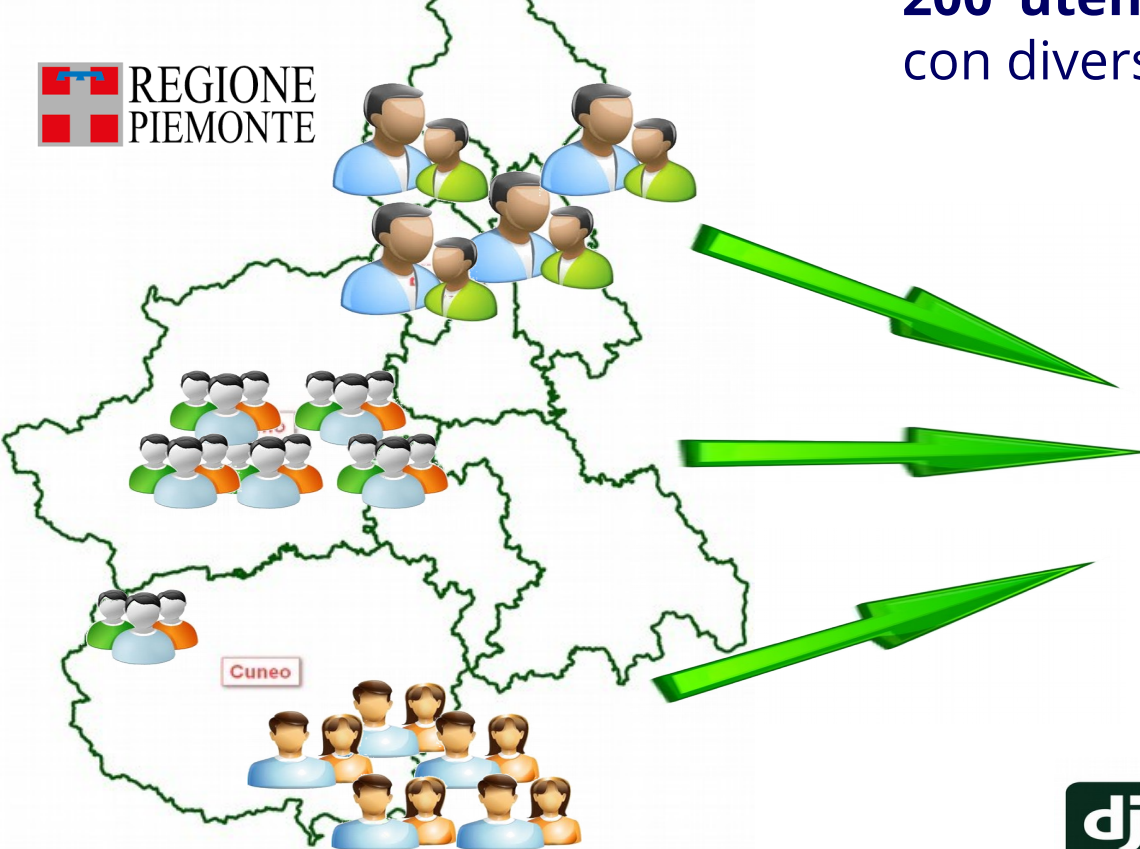

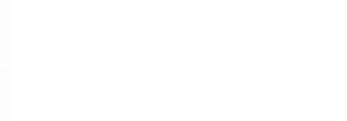

Ar

**Utenti 2020**

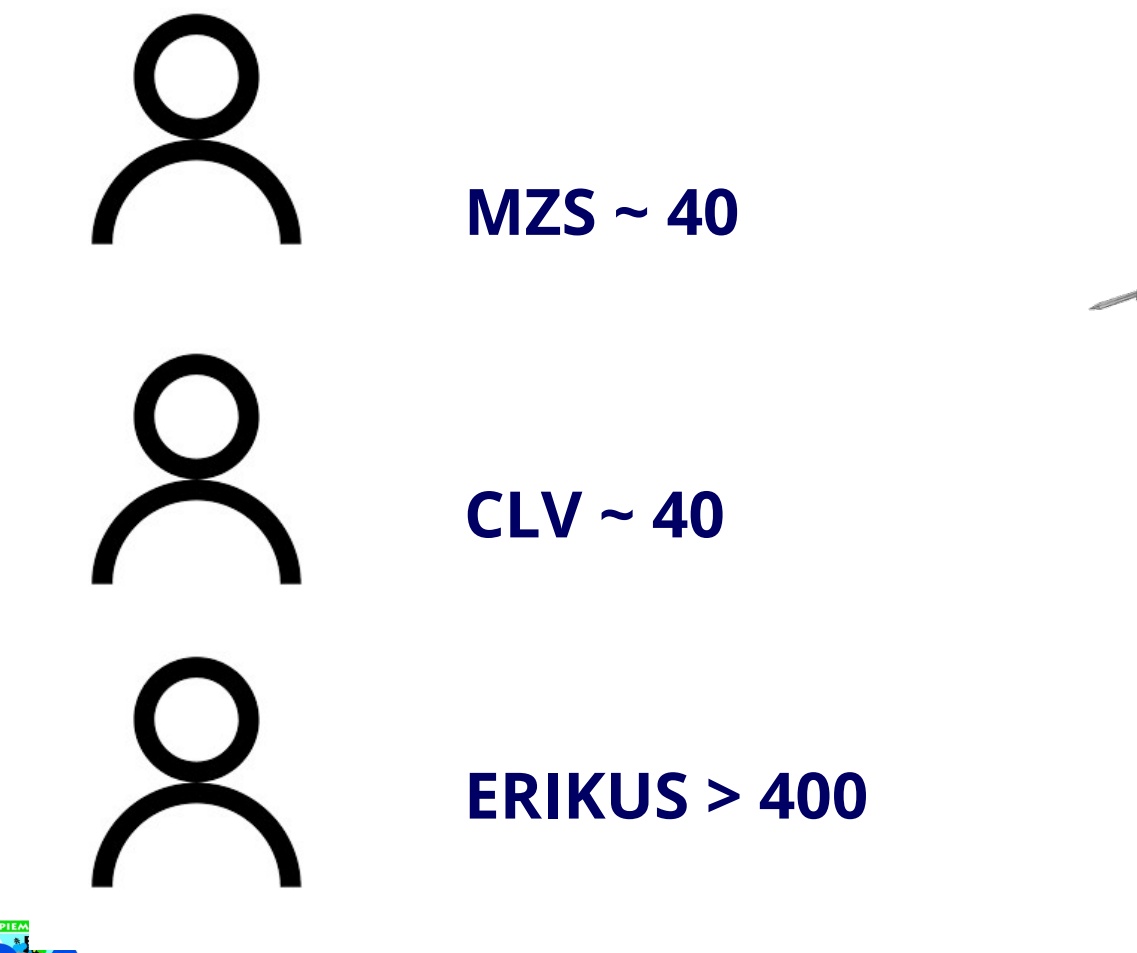

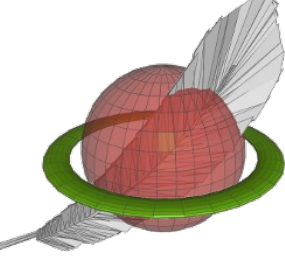

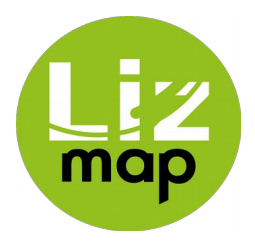

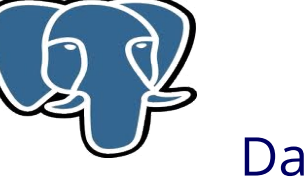

Database locali

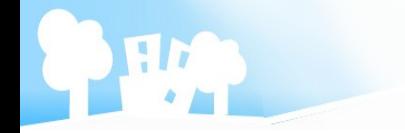

 $\bullet\bullet\bullet$ 

 $\bullet\bullet\bullet$  $\bullet$   $\bullet$   $\bullet$ 

 $\fbox{{\sf django}}$ 

### **Infrastruttura 2020**

### **Backup, Alta disponibilità, load balancing**

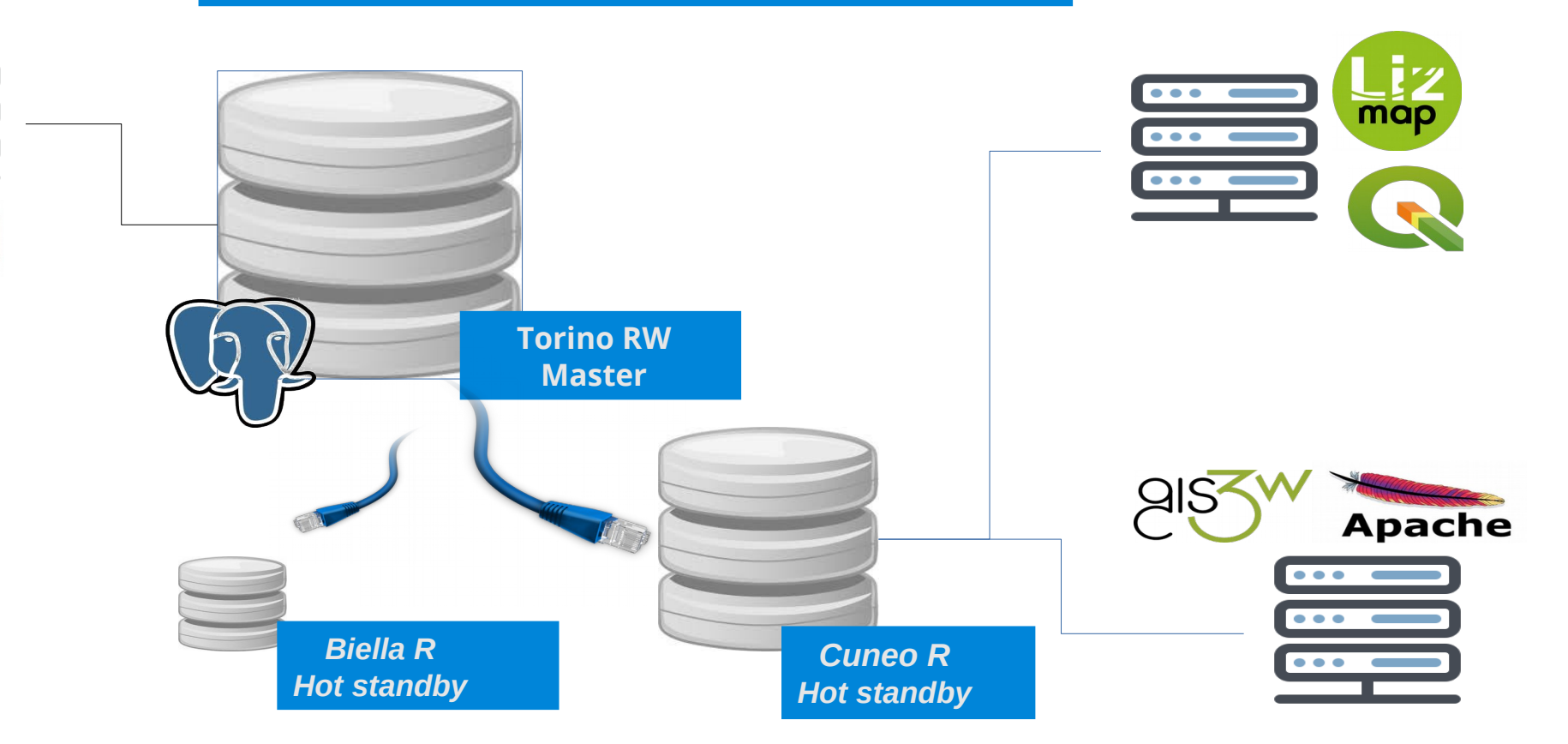

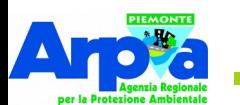

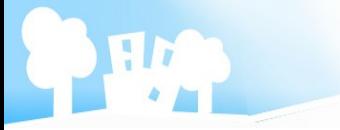

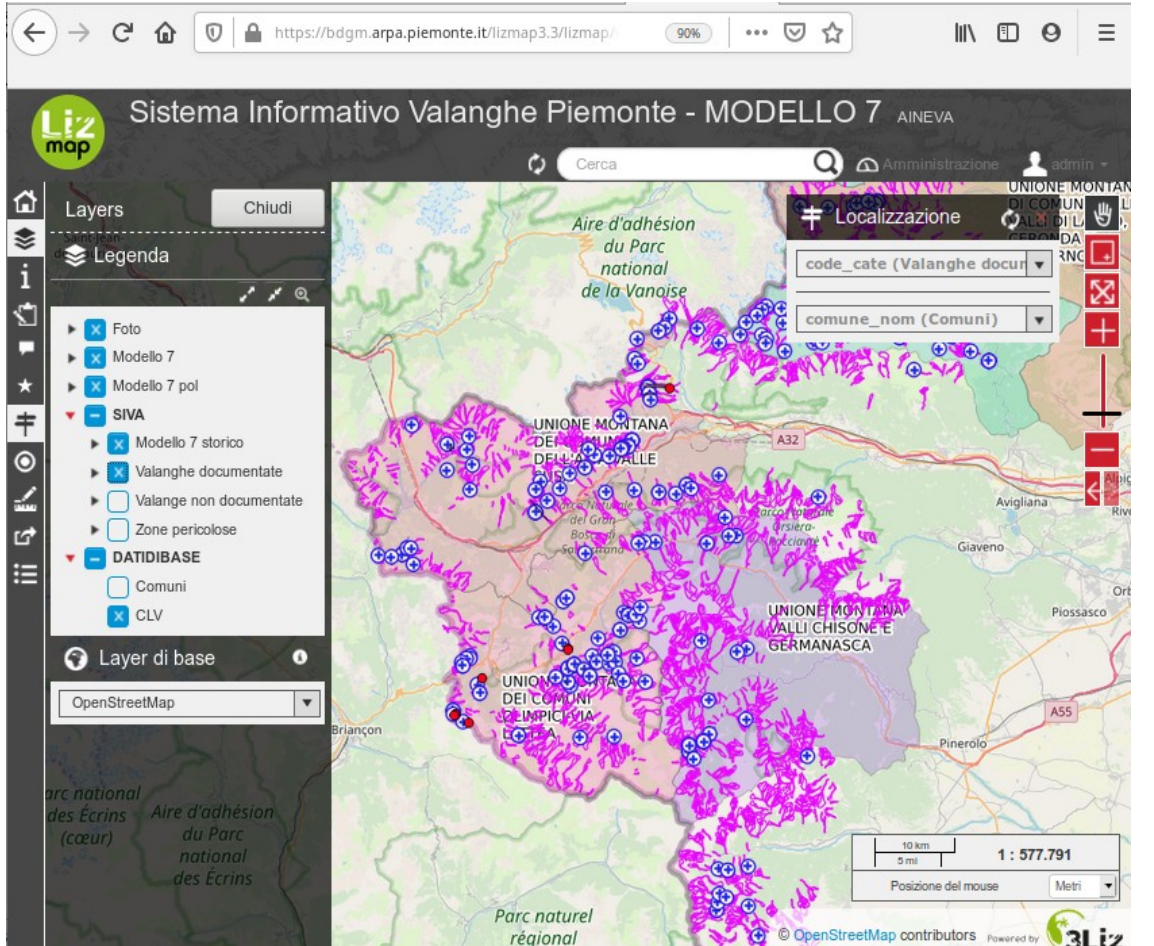

Editing da remoto dai componenti delle CLV per comunicare informazioni sul catasto valanghe (Mod 7 AINEVA)

Si possono inviare geometrie, dati alfanumerici (form personalizzati), foto e allegati.

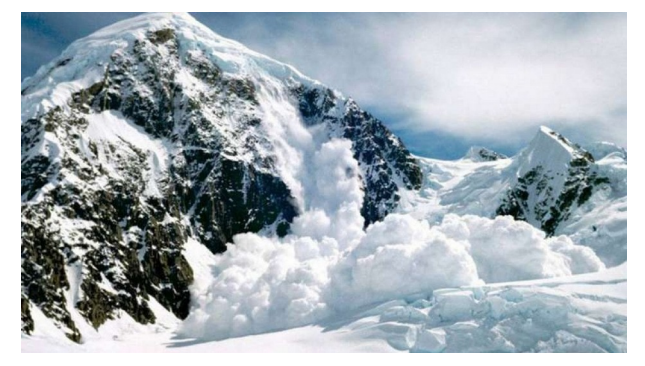

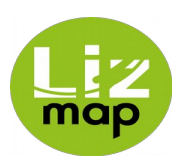

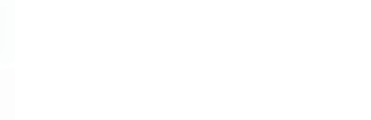

Gestione delle richieste di sopralluogo post SISMA (Centro italia, Ischia, Sicilia)

- **Necessità di rendere indipendenti i COC:**
- Oltre 200 installazioni locali di PostreSQL/PostGIS
- Circa 400 installazioni di QGIS

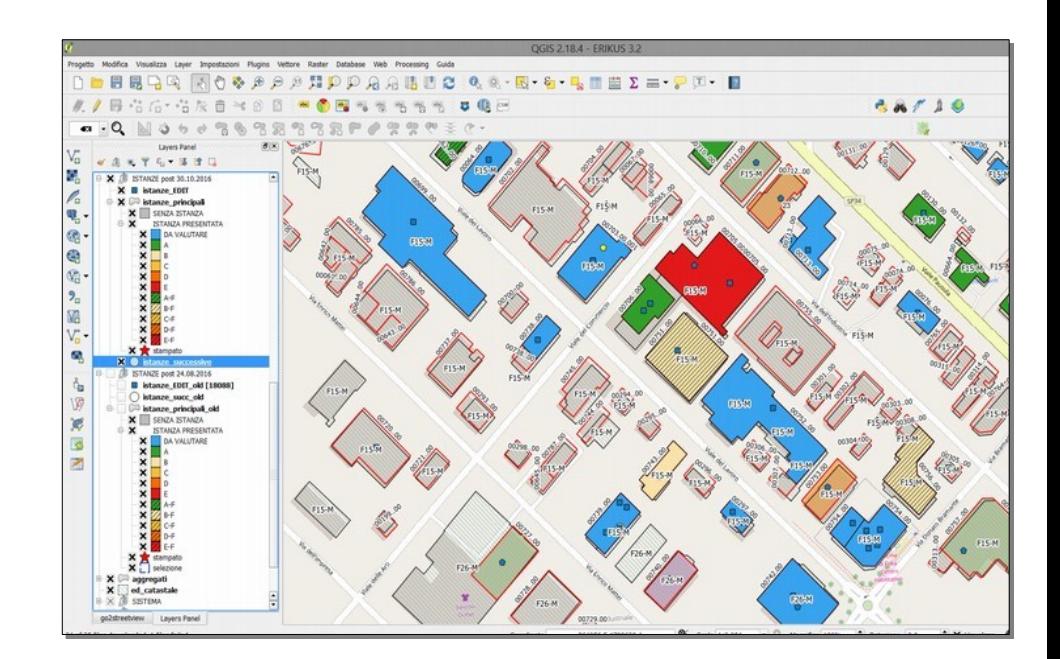

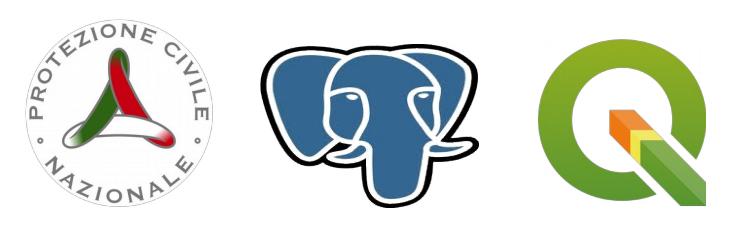

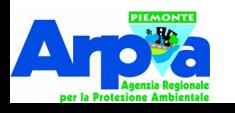

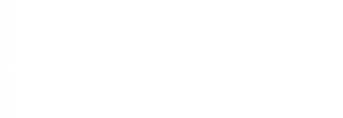

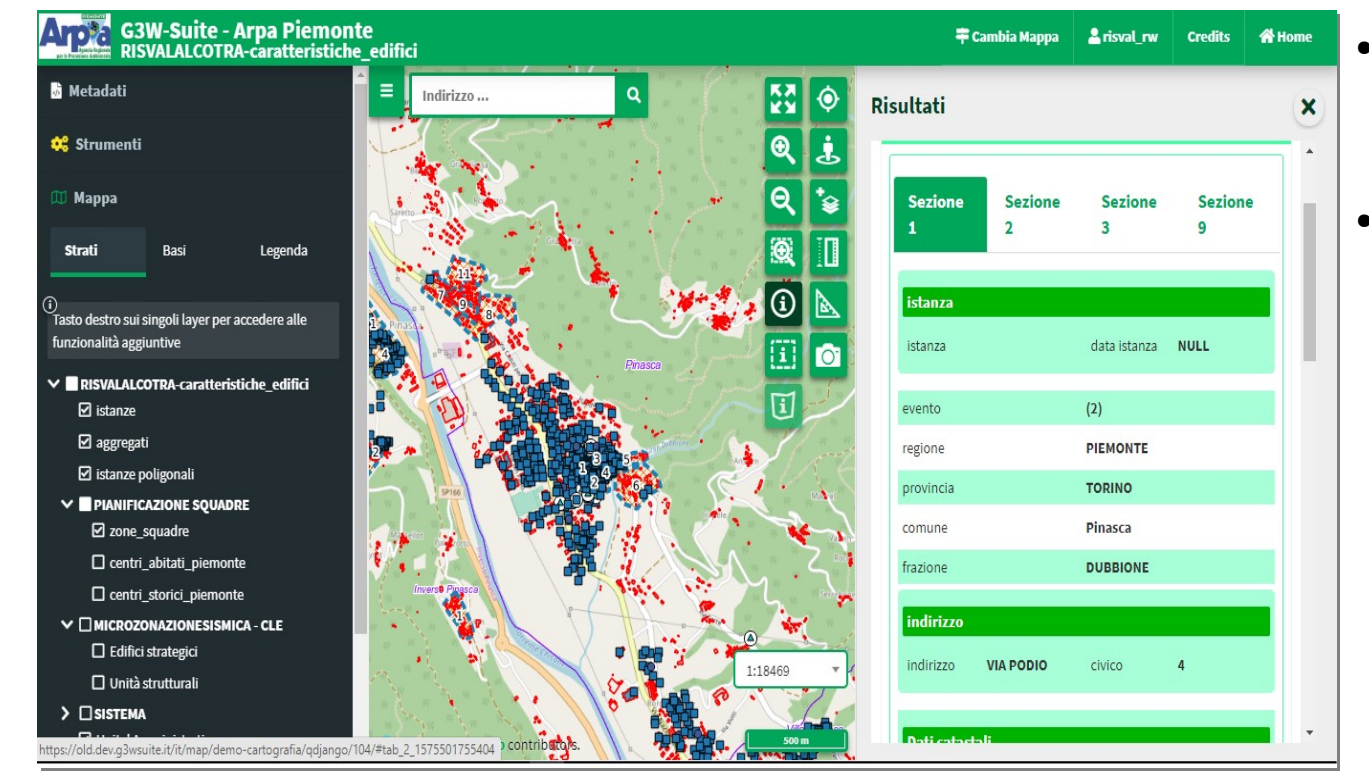

- Editing disconnesso su terreno
- Nuove feature di editing (snap, taglio, unione)

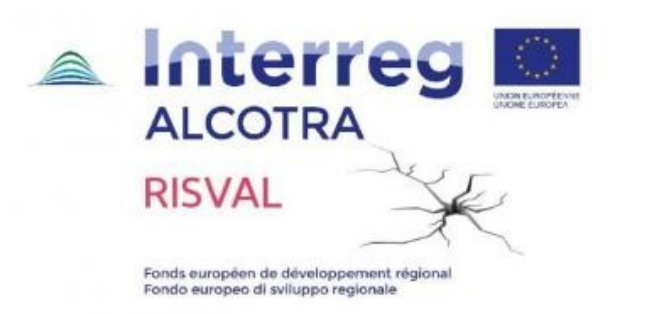

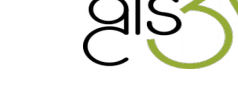

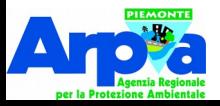

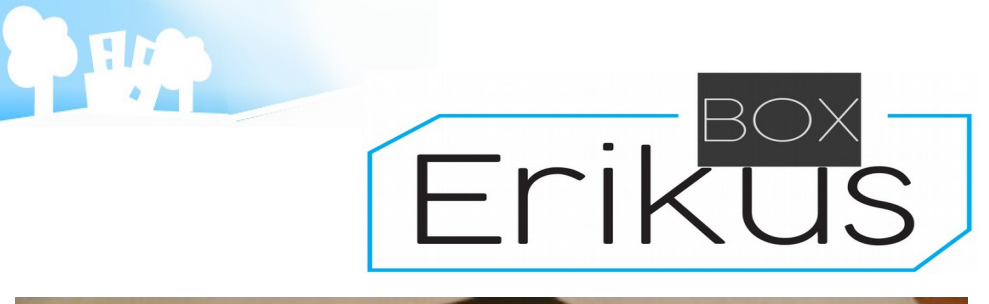

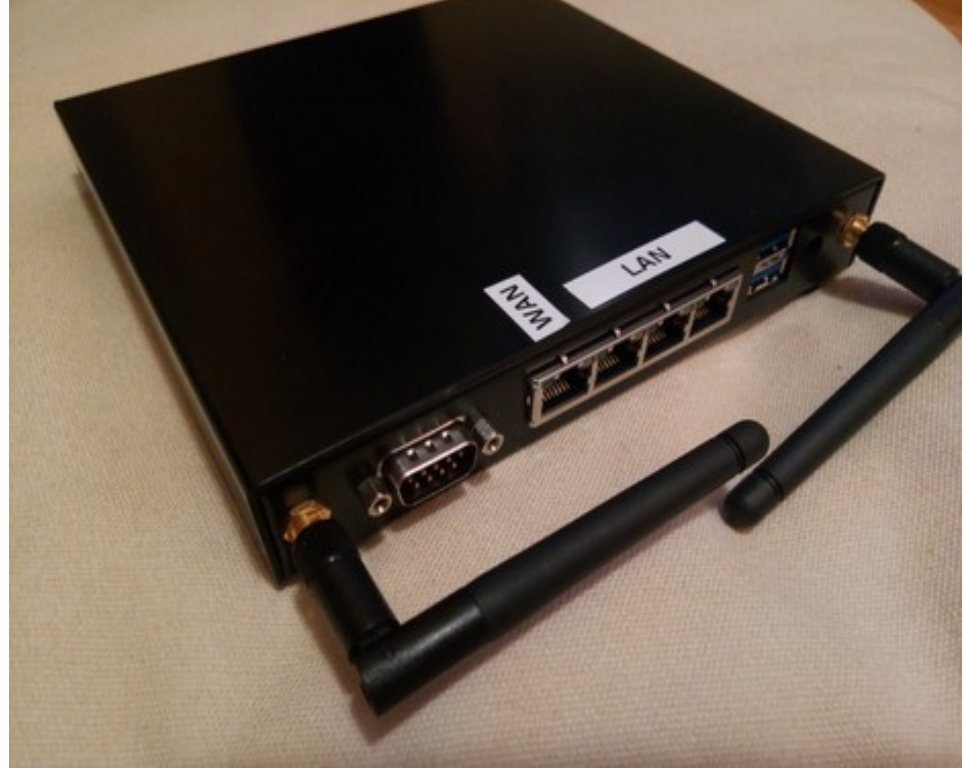

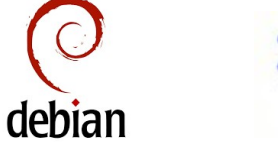

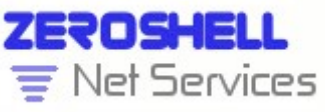

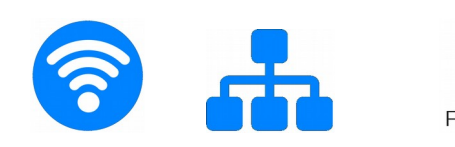

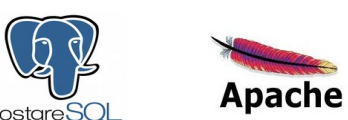

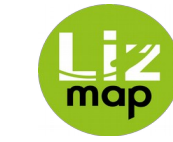

- Fornire connettività a una LAN cablata e / o WiFi
- Garantire la connettività a Internet
- Possibilità di collegare video e tastiera / mouse
- Possibilità di collegare direttamente più di un dispositivo cablato
- Dispositivo all-in-one
- Riduzione al minimo dei costi di fornitura dell'hardware, installazione e configurazione di base per una realizzazione di grandi numeri

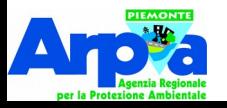

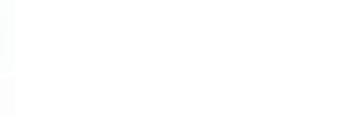

### **Creazione di verbali digitali in campo e inserimento di valori georeferenziati**

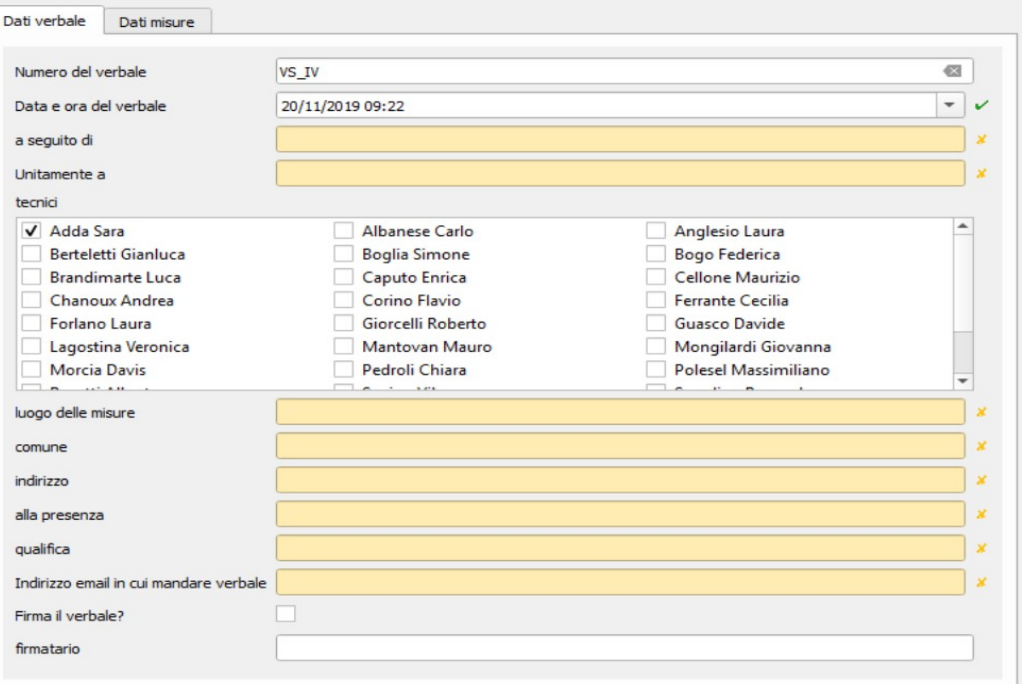

Maschera di inserimento dei verbali con campi diversi a seconda del tipo di dato (vedi immagine)

### Sviluppato un plugin per:

- stampare il verbale in formato PDF
- inviare i dati a un proprio database

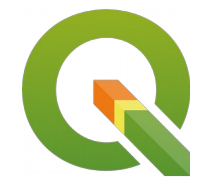

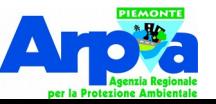

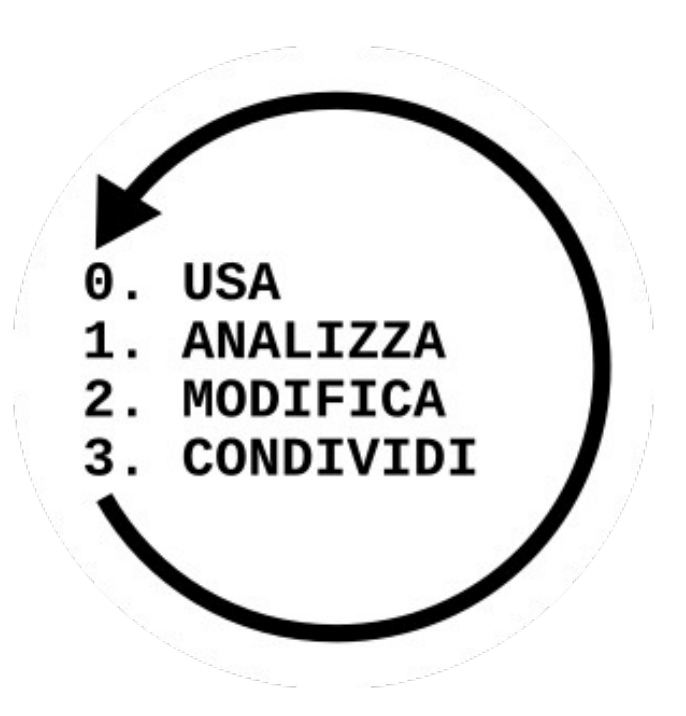

- 0. Usa il software come e quando vuoi, per qualsiasi finalità.
- 1. Analizza il software, per capire in che modo funziona.
- 2. Modifica il software per adattarlo alle tue esigenze
- 3. Condividi il software, con chi vuoi e come vuoi, legalmente e senza dover chiedere nessuna autorizzazione.

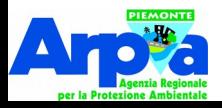

**Investimenti**

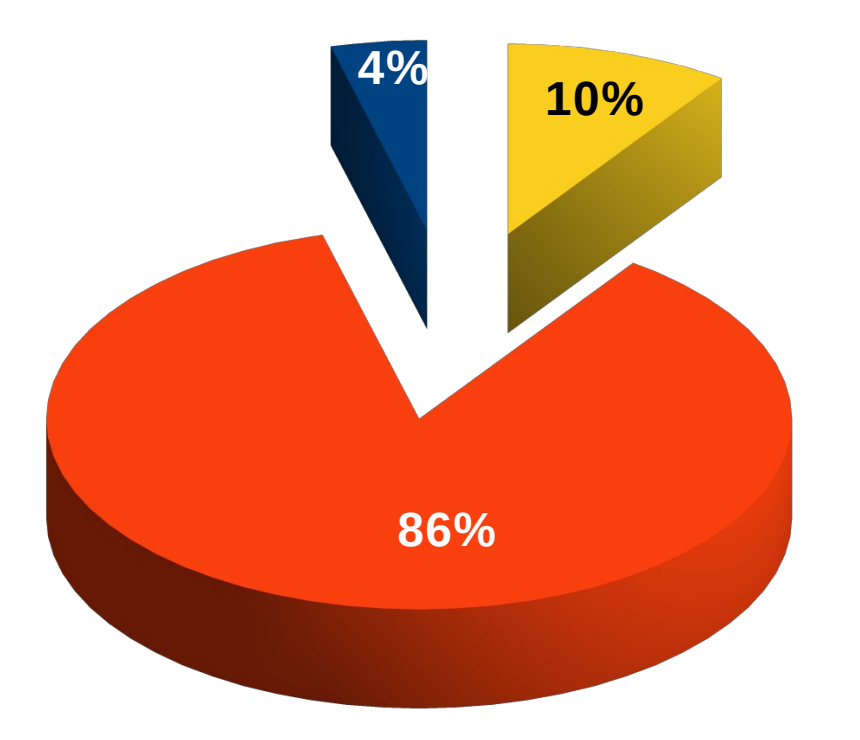

**FORMAZIONE** ■SVILUPPO **CONSULENZE** 

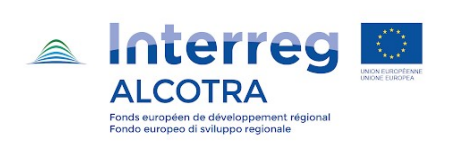

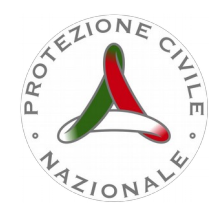

### **TOTALE 175'000 €**

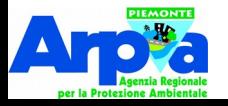

Hr

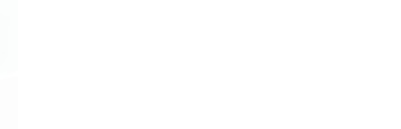

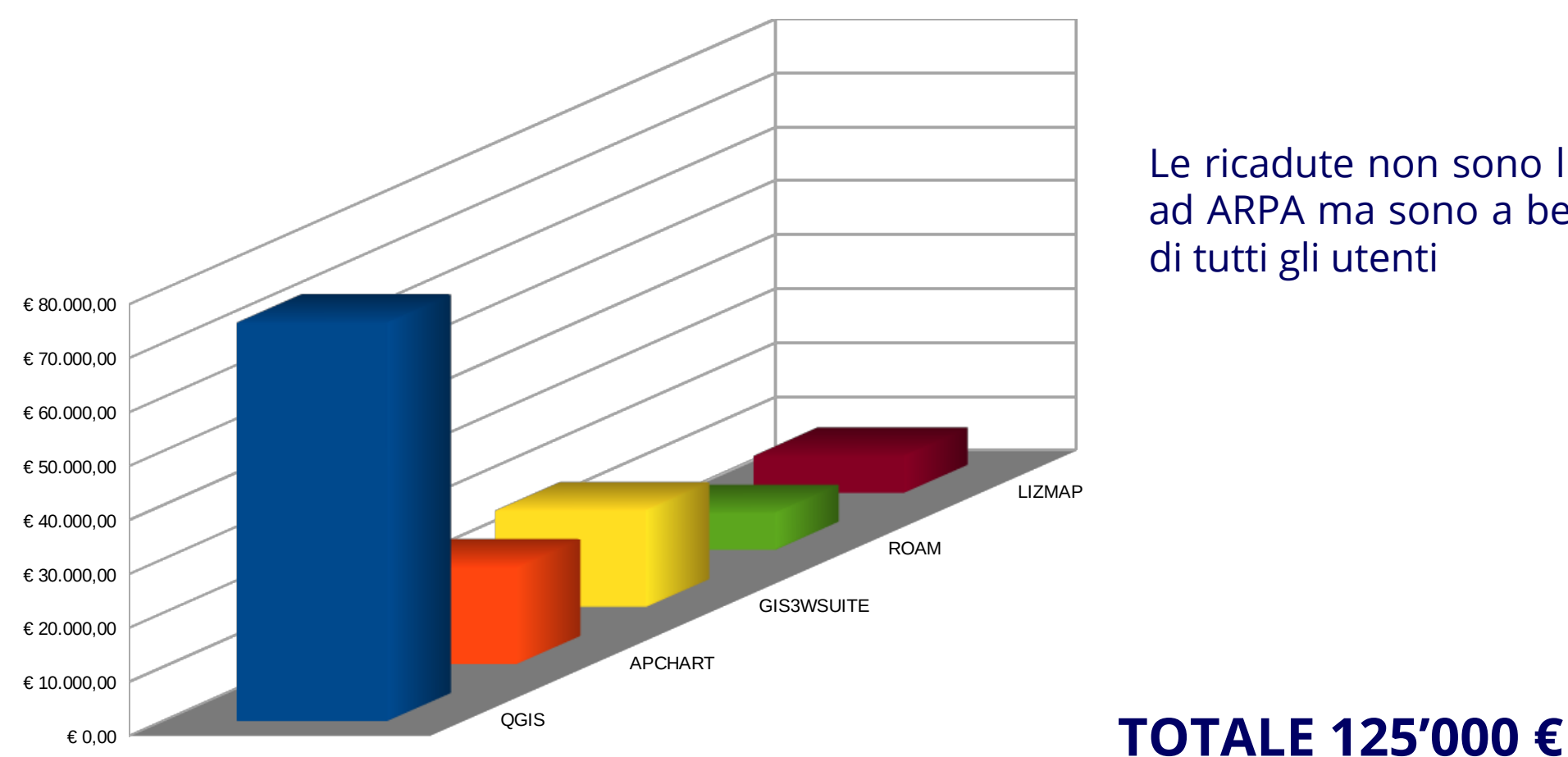

Le ricadute non sono limitate ad ARPA ma sono a beneficio di tutti gli utenti

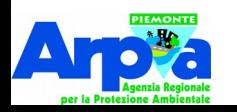

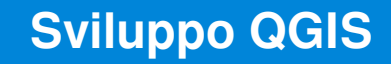

### **QGIS 3.2**

- Store also expanded/collapsed state of nodes in map Themes
- **Saving and loading projects in PostgreSQL database**
- Metadata for QGIS projects
- Drill-down (cascading) forms
- Optional text on top of symbols for vector layers
- Project metadata embedded in layout exports
- Mandatory layers in project
- Saving and loading projects in PostgreSQL database

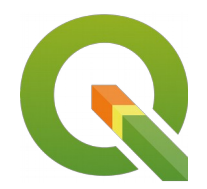

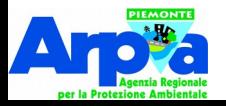

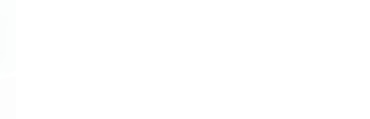

### **QGIS 3.6**

- **Improved "missing layer" handling on project load**
- Add a toggle action to vector layer legend items
- Bug Fixing

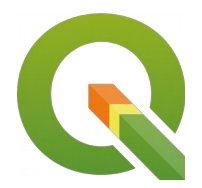

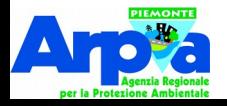

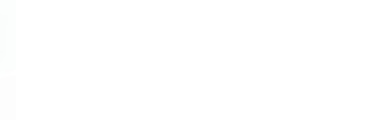

### **QGIS 3.8**

- **HTML Form Widget**
- Form widgets custom background color
- Bug Fixing

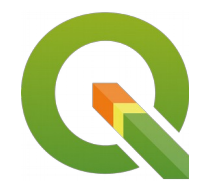

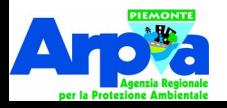

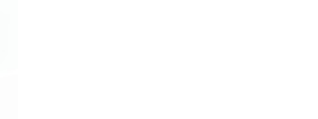

**Migrazione e mantenimento plugin Sviluppo QGIS**

# **QGIS Resource Sharing e Group Stats**

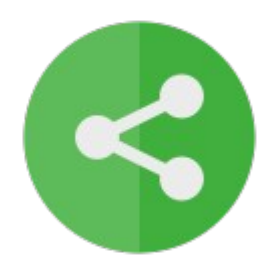

Realizzate diverse **librerie di simboli**, in formato svg e qml per QGIS, per la redazione di cartografie tematiche. Sono disponibili:

- **simboli geologici**, derivati dagli standard nazionali (CARG) ed internazionali (USGS);
- simboli per la **microzonazione sismica** secondo gli standard del DPCN;
- simboli per il **SICOD** (Sistema Informativo Catasto Opere di Difesa in Piemonte)

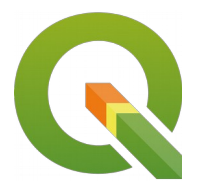

- Simboli **geomorfologici**.

**Investimenti**

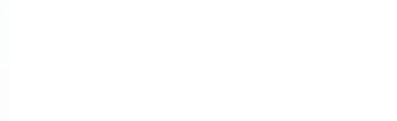

# **Perché ?**

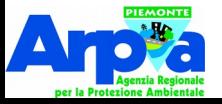

**Investimenti**

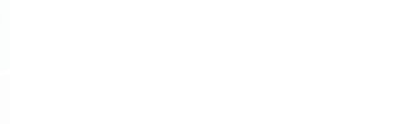

# **Come ?**

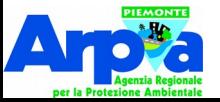

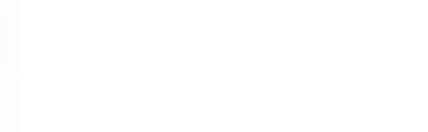

### **Affidamento diretto**

## **Gare ad evidenza pubblica**

# Ribasso

### Offerta economicamente più vantaggiosa

**Gare ad invito**

### Selezione ?

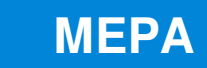

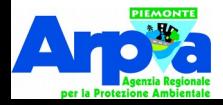

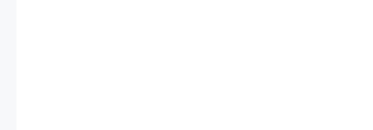

### Aug 15, 2010 - Feb 20, 2020

Contributions: Commits -

#4

### Contributions to master, excluding merge commits

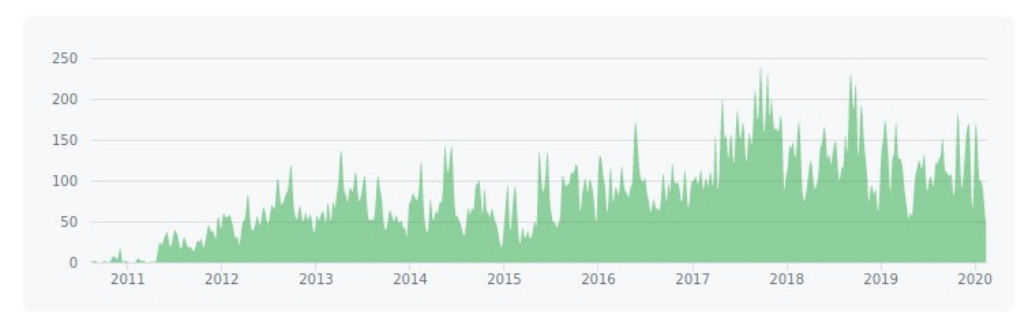

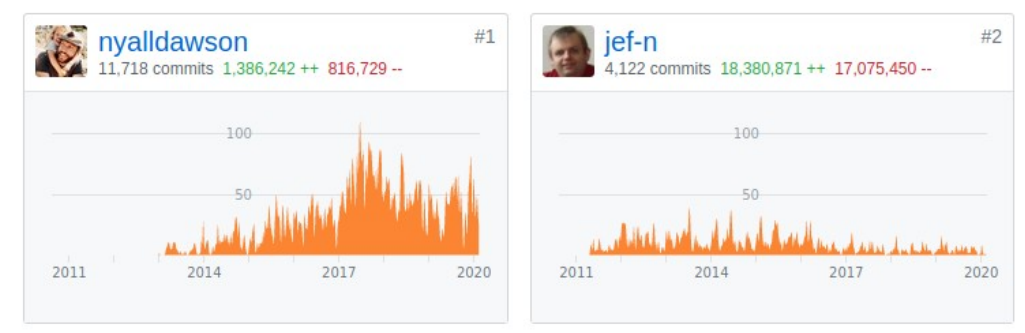

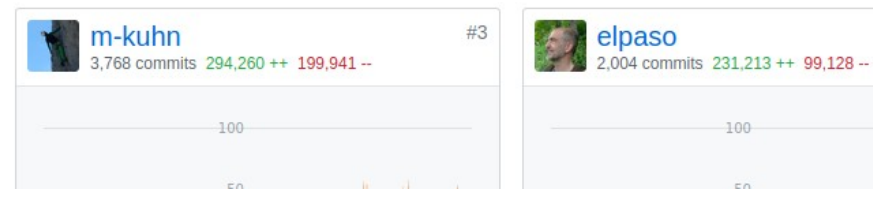

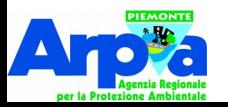

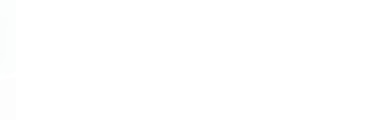

# **La scelta di soluzioni open si è rivelata vincente**

# **La motivazione non deve essere il solo risparmio economico**

# **Occorre supportare gli strumenti utilizzati**

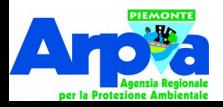

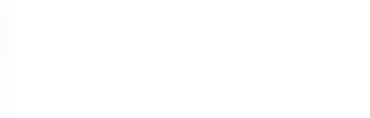

# **Scegliere software con una comunità attiva ed ampia**

# **Affidare a sviluppatori attivi "certificati"**

## **Partecipare attivamente alla vita della comunità**

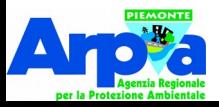

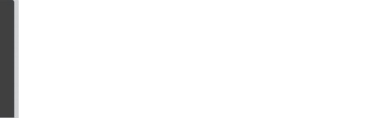

# **GRAZIE PER L'ATTENZIONE**

sigeo@arpa.piemonte.it

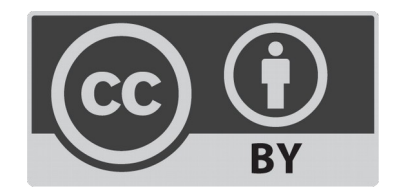

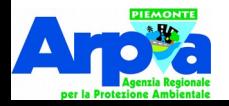